# Rによる対応のない1要因分散分析と多重比較

### 練習データ

<http://www.juen.ac.jp/lab/okumura/data/np1anova.csv> ※ただし、以下のRコードではデータをウェブ上から直接読み込ん でいる。

## Rコード

data01 <- read.csv(file("[http://www.juen.ac.jp/](http://www.juen.ac.jp/lab/okumura/data/np1anova.csv) [lab/okumura/data/np1anova.csv"](http://www.juen.ac.jp/lab/okumura/data/np1anova.csv),encoding="Shift-JIS"),header=T) head(data01) fit01 <- aov(formula=意欲~指導,data=data01) summary(fit01) TukeyHSD(fit01)

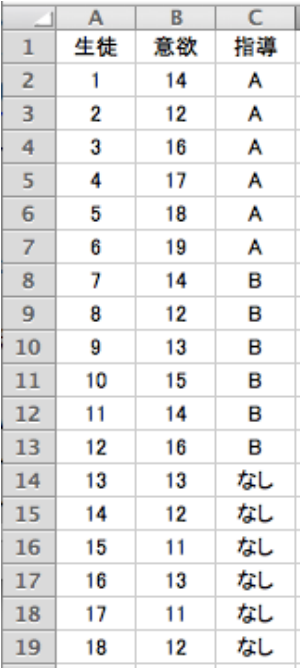

### 実行結果

> summary(fit01) Df Sum Sq Mean Sq F value Pr(>F) 指導 2 48 24.0 7.5 0.00552 \*\* Residuals 15 48 3.2 --- Signif. codes: 0 '\*\*\*' 0.001 '\*\*' 0.01 '\*' 0.05 '.' 0.1 ' ' 1 > TukeyHSD(fit01) Tukey multiple comparisons of means 95% family-wise confidence level

Fit:  $aov(formula = \nexists \nexists \nexists \nmid \nexists \nmid \nexists \$ 

#### \$指導

 diff lwr upr p adj B-A -2 -4.682656 0.6826557 0.1628213 なし-A -4 -6.682656 -1.3173443 0.0040309 なし-B -2 -4.682656 0.6826557 0.1628213